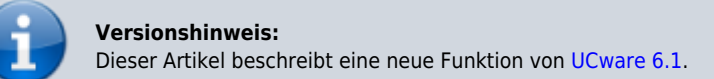

## **UCware Mobile − Anrufe**

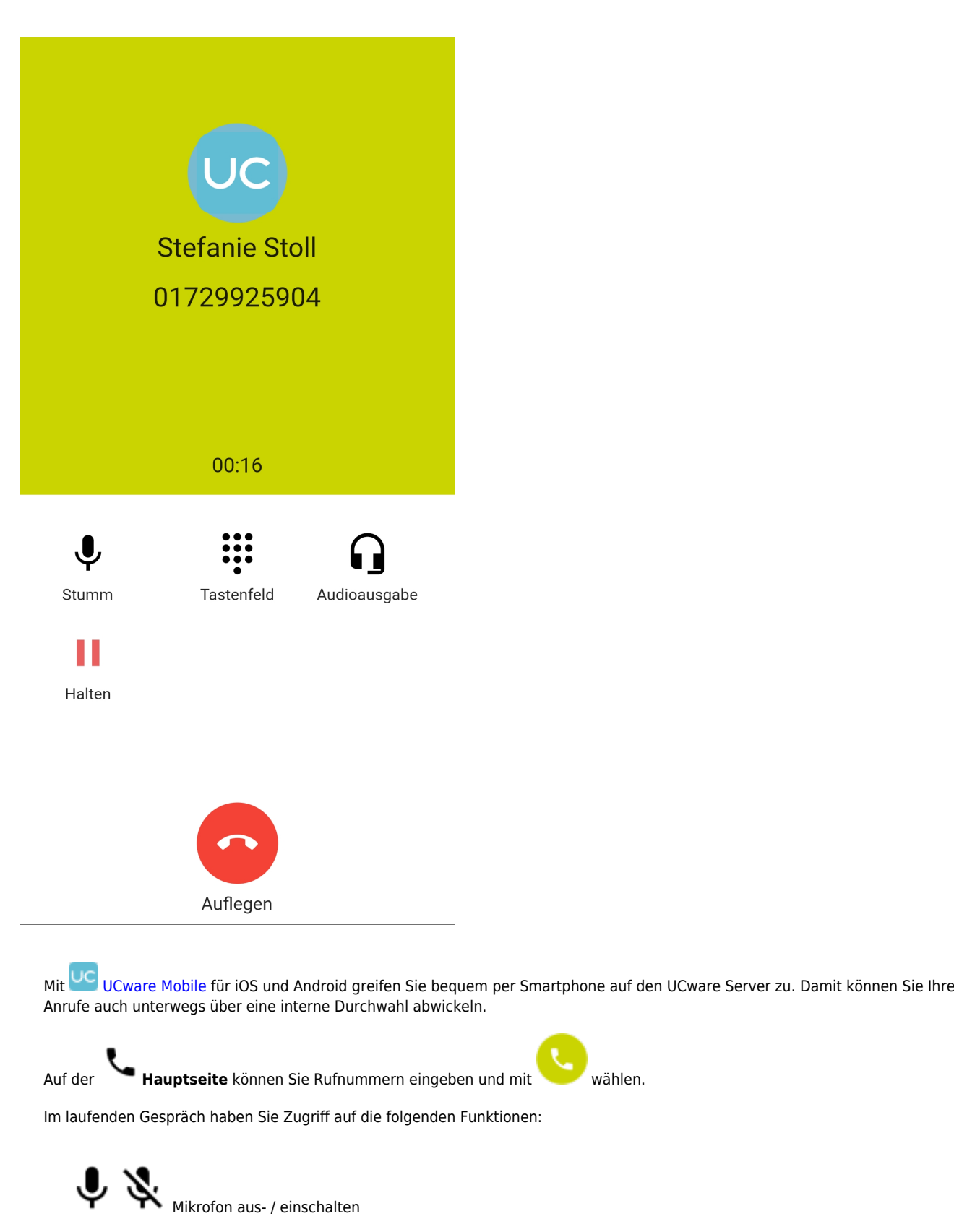

09.05.2024 02:46 1/2 UCware Mobile − Anrufe

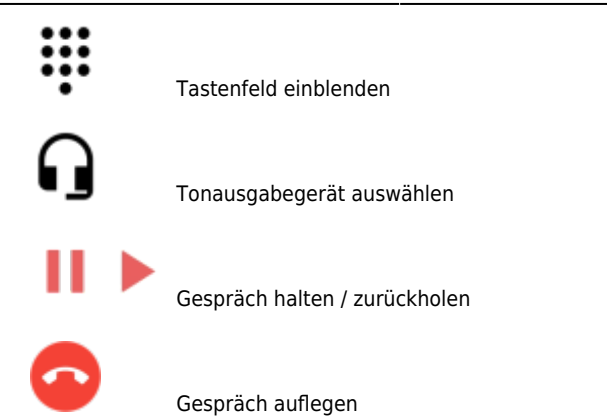

From: <https://wiki.ucware.com/> - **UCware-Dokumentation**

Permanent link: **<https://wiki.ucware.com/apphandbuch/anrufe>**

Last update: **08.12.2023 14:25**

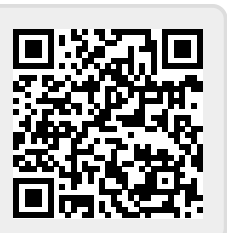